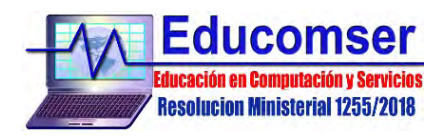

## **STRUTS FRAMEWORK Contenido Mínimo**

- 1. Introducción
	- 1.1. Características principals
	- 1.2. Aquitectura MVC
	- 1.3. Arquitectura de Struts
- 2. Configuración
	- 2.1. El archivo web.xml
	- 2.2. El archivo Struts.xml
	- 2.3. El archivo Struts-config.xml
	- 2.4. El archivo de propiedades Struts.properties
- 3. Acciones
	- 3.1. Crear Acciones
	- 3.2. Crear una vista
- 4. Interceptores
	- 4.1. ¿Que es un interceptor?
	- 4.2. Crear un interceptor
	- 4.3. Multiples interceptores
- 5. Tipos de resultados
	- 5.1. Resultado de dispatcher
	- 5.2. Resultado de FreeMaker
	- 5.3. Resultado de redireccionamiento
- 6. Etiquetas
	- 6.1. Etiquetas de control
	- 6.2. Etiquetas de datos
	- 6.3. Etiquetas de formulario
	- 6.4. Etiquetas Ajax
- 7. OGNL
	- 7.1. Concepto de OGNL
	- 7.2. Ejemplos con OGNL
- 8. Validaciones
	- 8.1. Funcionamiento de una validación
	- 8.2. Validación basada en XML
- 9. Internacionalización
	- 9.1. Paquete de recursos
	- 9.2. Acceso a los mensajes
- 10. Temas y Plantillas
	- 10.1. Funcionamiento de un tema
	- 10.2. Crear nuevos temas
- 11. Manejo de excepciones
- 12. Envió de correo electrónico
- 13. Acceso a una base de datos
	- 13.1. Adicionar registros
	- 13.2. Eliminar registros
	- 13.3. Modificar registros
	- 13.4. Listar registros

REQUISITO: Conocimientos en JAVA

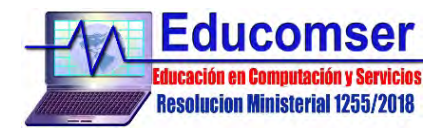

*Más de 20 años compartiendo el mundo de la informática*